## **Programmdaten**

Den Ordner Programmdaten findet man in der oberen Menüleiste auf der Hauptseite. In diesem Ordner befinden sich kleinere Hilfs-Module und Module, die die Systemadministration betreffen.  $\bigcirc$  girona $\swarrow$ 

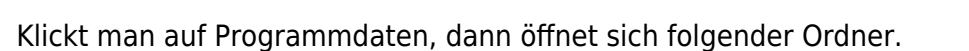

Bearbeitung durch Administrator, Städtische Bestattung München

Trauerfälle | Vorsorge | Rechnungen | Kalender | Programmdaten

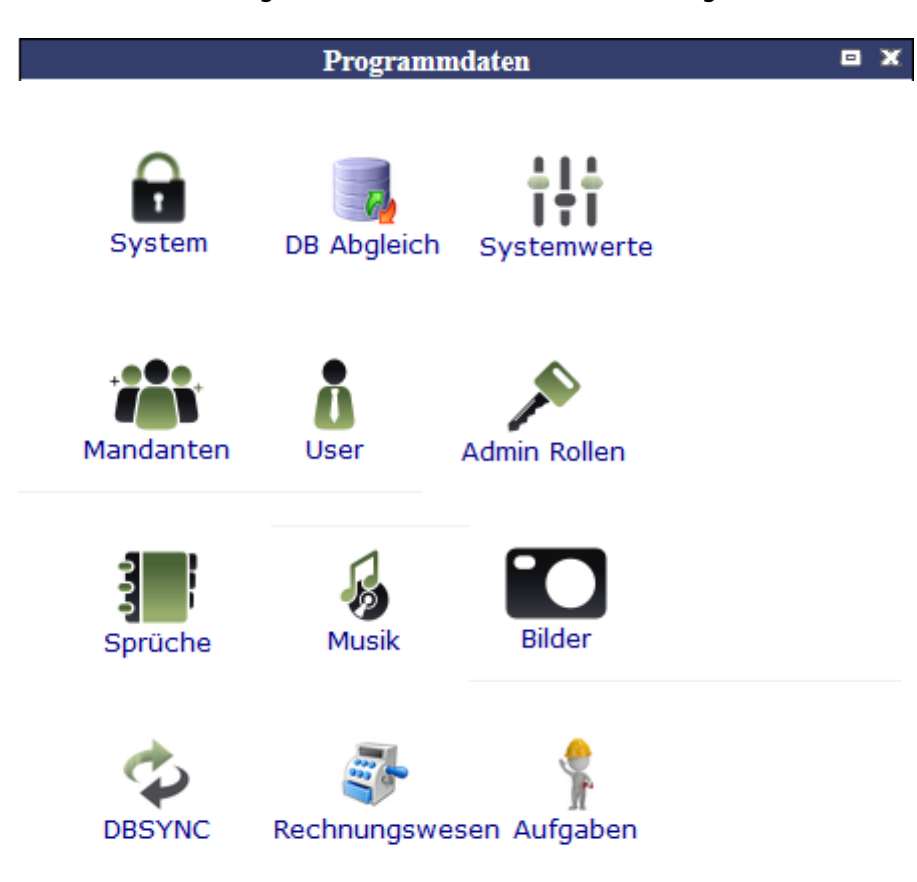

From: <http://wiki.girona.de/>- **Girona Wiki**

Permanent link: **<http://wiki.girona.de/doku.php?id=tombisto:module:programmdaten&rev=1405408314>**

Last update: **2016/12/20 10:03**

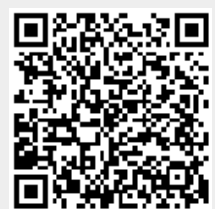

Kalender | Über mich | Abmelden